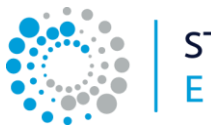

**STORIE DI ALTERNANZA E COMPETENZE** 

# **Premio "Storie di alternanza e competenze" – VI edizione, anno 2023**

## **FAQ 1**

#### **Criteriologia di selezione**

Art. 4 - VALUTAZIONE DELLE CANDIDATURE

Il testo "*Ulteriori 10 punti saranno assegnati a quei progetti che hanno aderito ai progetti per la certificazione delle competenze di parte terza promossi da Unioncamere e dalle Camere di commercio [\(https://certificacompetenze.unioncamere.it/\)](https://certificacompetenze.unioncamere.it/)*" è da intendere "Fino ad un massimo di ulteriori 10 punti [...]"

### **FAQ 2**

**Categoria 4 - "Progetti di educazione finanziaria e all'imprenditorialità**. Possono partecipare Licei, Istituti tecnici e Professionali, ITS Academy con progetti di alternanza (PCTO/tirocinio curriculare) che creino valore, opportunità e idee per sé e per gli altri, che può essere sociale, culturale o finanziario**"**.

Nella categoria 4 è consentita la partecipazione di progetti, indipendentemente dalla tipologia di candidati, relativi alle due tematiche: "educazione finanziaria" e/o "educazione all'imprenditorialità".

## **FAQ 3**

**Categoria 1 - "Istituti tecnici (IT) e Istituti professionali (IP) –** per percorsi PCTO, apprendistato di 1° livello, alternanza rafforzata**"**

Nella categoria 1 possono partecipare anche, qualora ne facciano richiesta, i Centri di Formazione Professionale (CFP) specificando in piattaforma, nella scheda "Dati generali" alla domanda "L'istituzione formativa fa parte di una rete di scuole", l'opzione "Altro (specificare) - CFP"

#### **FAQ 4**

**Categoria 2. ITS Academy –** per tirocinio curriculare, apprendistato di 3° livello.

Una Fondazione ITS Academy può presentare diversi progetti in più province della stessa regione, in base alla provincia in cui ha sede l'attività formativa di aula (seppur diversa dalla sede legale della Fondazione). In tal caso sarà necessaria la registrazione in piattaforma per ogni provincia per la quale si vuole candidare il progetto avendo cura in fase di registrazione di inserire:

- nel campo "Codice meccanografico", il codice fiscale della Fondazione seguito da "\_ (indicare sigla provincia)"
- nel campo "Email", una mail diversa per ogni registrazione
- nel campo "Provincia", la provincia in cui ha sede il corso.

Questi passi sono necessari per consentire la giusta attribuzione dei progetti alle Camere di commercio del territorio.

*(aggiornamento 15/06/2023)*